[Ausgehende Routen einrichten](https://wiki.ucware.com/adhandbuch/routen/ausgehende)

From: <https://wiki.ucware.com/> - **UCware-Dokumentation**

Permanent link: **<https://wiki.ucware.com/adhandbuch/routen/sitemap?rev=1626774677>**

Last update: **18.03.2023 14:47**

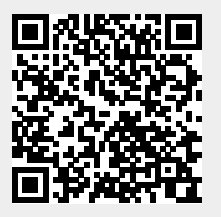